## **COMPLESSITÀ** COMPUTAZIONALE DEGLI ALGORITMI

Fondamenti di Informatica a.a.2006/07 Prof. V.L. Plantamura Dott.ssa A. Angelini

## Esempio 10

**int potenza(int base, int esp); main** () {  $\quad \forall$  Genera le prime <n> potenze \*\<br>
int b, n, espo;  $\quad \forall$  di base <br/> \exposint ("Scrivi la base"); **scanf("%d", &b); printf ("Quante potenze?"); scanf("%d", &n); for (espo=1; espo** <= n; espo++) **printf** ("%d", potenza(b,espo));<br>
} \\* main \*\<br> **int** potenza(int base, int esp) { **int i,ris; ris=1; for (i=1; i <= esp; i++)**  $\text{ris} = \text{ris*base};$ **return ris; }**

### <sup>Ω</sup> *(grande omega)*

- Diciamo che  $T(n) = \Omega(f(n))$ , leggiamo " $T(n)$ *ha complessità grande omega di f(n)" -* se esistono due costanti positive *c* ed  $n_0$ , tali che per ogni n > n<sub>0</sub> risulti  $T(n) \geq cf(n)$
- Ovvero, a partire da una certa dimensione  $n_0$  del dato di ingresso, la funzione  $f(n)$ minora la funzione *T*(*n*). Possiamo quindi anche dire che la *f*(*n*) rappresenta un limite inferiore per la *T*(*n*).

## <sup>Ω</sup> *(grande omega)*

•  $T(n) = \Omega(f(n))$ 

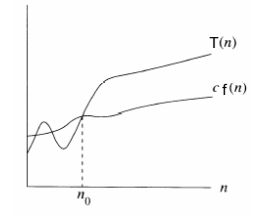

#### *Esempio - Dimostrazione*

• Sia  $T(n) = 7n^2 + 6$ ,

Sia *n*2 + (6/7) *= T(n)*/7

Si ha  $n^2$  + (6/7) ≥  $n^2$  per n ≥ 1, per cui

Per cui *T*(*n*) ≥ 7 *n*<sup>2</sup> ; *T(n)* =Ω*(n*<sup>2</sup>*)*

e le costanti utilizzate sono quindi:  $c=7$  e  $n_0=1$ 

## <sup>Ω</sup> *(grande omega)*

- Anche in questo caso il limite non è "stretto", e valgono sostanzialmente tutte le considerazioni fatte per la notazione  $O(n)$ ;
- È anche vero infatti che:

*T(n)* =Ω*(n logn) T(n)* =Ω*(n) T(n)* =Ω*(1)*

#### *Osservazione*

- Se una funzione non è nota ma sono note più delimitazioni asintotiche inferiori, va preferita la più grande tra esse.
- Ad esempio se sapessimo che: *T(n)* =Ω*(n2 logn) T(n)* =Ω*(n (logn)2)*  $T(n) = \Omega(1)$ sarebbe opportuno asserire che *T(n)* =Ω*(n2logn)*

### Θ *(grande theta)*

- Diciamo che *T(n)* = Θ *(f(n)), leggiamo "T(n) ha complessità grande theta di f(n)" -* se esistono tre costanti positive *c, d* ed  $n_0$ , tali che per ogni n > n<sub>0</sub> risulti c $f(n) < T(n) < df(n)$
- Ovvero quando una funzione *T*(*n*) è contemporaneamente Ο*(f(n))* e Ω*(f(n*)), allora diciamo che *f*(*n*) rappresenta una delimitazione asintotica stretta per la *T*(*n*).

## Θ *(grande theta)*

•  $T(n) = \Theta(f(n))$ 

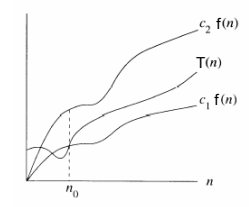

## Θ *(grande theta)*

• In altre parole un algoritmo ha complessità computazionale Θ *(f(n))* se la funzione che calcolo per l'algoritmo è *T(n)* e si ha che:

$$
\lim_{n \to \infty} \frac{f(n)}{T(n)} = k
$$

dove k è una costante positiva.

### Θ *(grande theta)*

• Nell'esempio di  $T(n) = 2n^2 + 3n + 1$ :

$$
\lim_{n \to \infty} \frac{f(n)}{T(n)} = \frac{n^2}{2n^2 + 3n + 1} = \frac{1}{2}
$$

Per cui *T(n)* = <sup>Θ</sup> *(n2)*

## Regola pratica

- Per tutte le funzioni polinomiali e polilogaritmiche, cioè della forma generale:  $T(n) = \sum c_i n^i (\log n)^k$
- La delimitazione inferiore e quella superiore coincidono, e sono  $r$  ispettivamente:  $O(n^h(\log n)^z) e \Omega(n^h(\log n)^z)$

Dove h è il più grande esponente tra le t che compaiono nella somma, e z il pi z il più piccolo tra gli esponenti di *logn*.

### Algebra degli O grandi

- Abbiamo visto esempi di calcolo della complessità in numero di passi base per programmi a blocchi.
- Definiamo ora, tramite l'algebra degli O grandi, un criterio per il calcolo della complessità asintotica di un programma strutturato.
- In un programma a blocchi si possono presentare le due seguenti situazioni:

## Algebra degli O grandi

a) Blocchi in sequenza:

```
i=1;
while (i<=n) {
     stampastelle(i);
     i=i+1; }
for (i=1; i <= 2n; i++) {
    scanf("%d", &num);
```
} Sia  $g_1(n)$  la complessità del primo blocco e  $g_2(n)$  la complessità del secondo. La complessità globale è:  $O(g_1(n)+g_2(n)) = O(max{g_1(n),g_2(n)})$ 

# Algebra degli O grandi

```
b) Blocchi annidati:
```

```
for (i=1; i <= n; i++) {
    scanf("%d", &j); printf(("%d", j*j);
    do { scanf("%d", &num);
           j = j+1; } while (j<=n)
```
**}**

Sia g 1(n) la complessità del blocco esterno e g 2(n) la complessità di quello interno. La complessità globale è:  $O(g_1(n) * g_2(n)) = O(g_1(n)) * O(g_2(n))$ **La complessità di un blocco costituito da più blocchi annidati è data dal prodotto delle complessità dei blocchi componenti.**

#### Esempio…

**# define MAXN 10000; /\* massimo numero di elementi \*/ int Int\_Array[MAXN] /\* dichiarazione array \*/ void CaricaArray(int L); /\* Carica L valori in array (L<=MAXN deciso dall'utente) \*/ int RicercaLineare(int L, int x); /\* restituisce la posizione di un elemento in un array Int\_Array; limita la ricerca alle prime L posizioni; se l'elemento è presente restituisce la posizione, altrimenti restituisce -1 \*/** main () {<br>int L, elemento, pos; /\* richiesta delle dimensioni reali, L di Int\_Array \*/<br>do { printf("\n Numero elementi: ");<br>scanf("%d", &L); }<br>while ((L >= MAXN) || (L < 0))<br>CaricaArray(L);<br>printf("\n elemento da cercare:

### …Esempio

**if (pos >= 0) printf("L'elemento cercato si trova in posizione", "%d", pos) else**

**printf ("L'elemento cercato non è presente nell'array")**

**void CaricaArray(int Nelem) { int i; for (i=0; i <= Nelem; i++) {**

**printf("Inserisci elemento %d:", i); scanf("%d", &Int\_Array[i]);} };**

**int RicercaLineare(int Nelem, int x) {**

**int k;**

**}**

```
k =0;
while ((k <= Nelem) && (Int_Array[k] !=x)) ++k;
if (k <= Nelem) return k
else return -1; }
```
#### Calcolo Complessità

- Carica Array:  $O(n)$  \*[ $O(1)+O(1)$ ] =  $O(n)$ \* [O(max{1,1})] =  $O(n)^*O(1) = O(n^*1)$  $= O(n)$
- Ricerca lineare (caso pessimo): O(1)+  $O(n)^*O(1) + O(1)^*O(1) = ... \rightarrow O(n)$
- Ciclo do:  $O(1)$ +  $O(1)$ +  $O(1)$ =... $\rightarrow$   $O(1)$
- *Main:*  $O(1)$ +  $O(n)$ +  $O(1)$ +  $O(1)$ +  $O(1)$ +  $O(n) + O(1)^{*}O(1) = ... \rightarrow O(n)$